# Initial Experiences Programming Xilinx Virtex-6 FPGAs inside Convey's HC-1ex

Stephen Bique, Ph.D. Computer Scientist **Naval Research Laboratory** Washington, DC

## In Brief

- Recap:
	- $-$  What is an FPGA?
	- Where are FPGAs used?
	- How are FPGA's programmed?
- Bluespec SystemVerilog
	- Modern language used in the design of electronic systems
- Example: Matrix Multiplication
- Prior, Current and Future Work

### What is an FPGA?

- FPGA = Field Programmable Gate Array
- Alternative to a CPU (like GPUs), or
- Coprocessor used to offload computationally intensive tasks

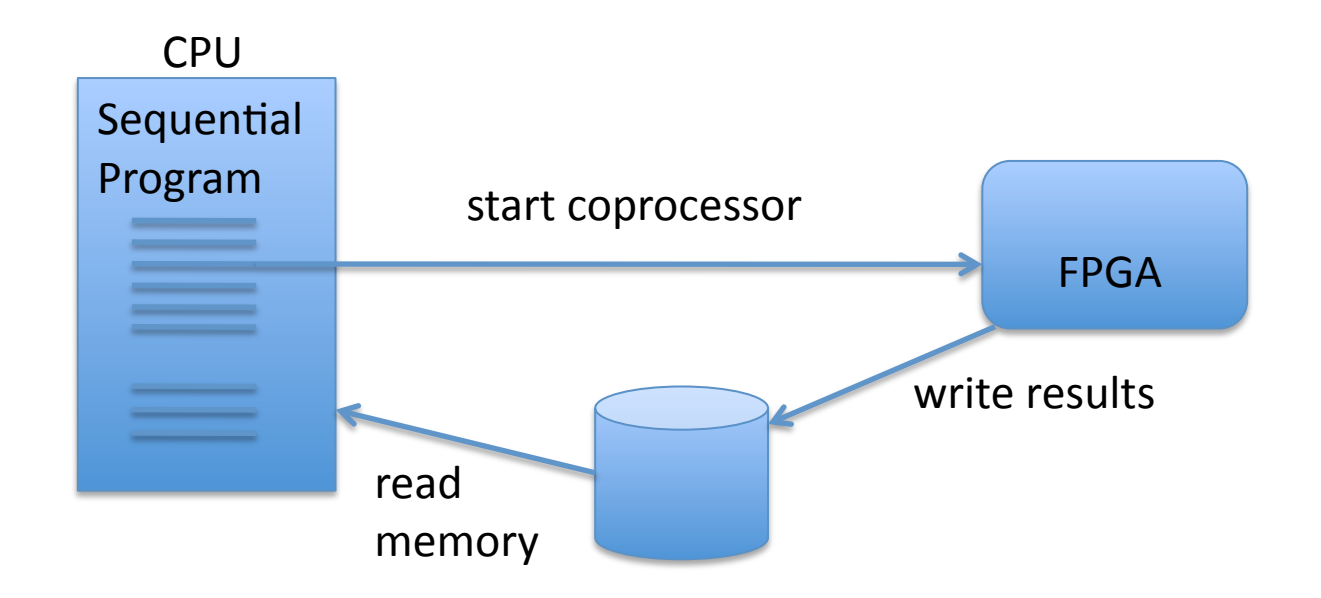

### In contrast, what is a CPU?

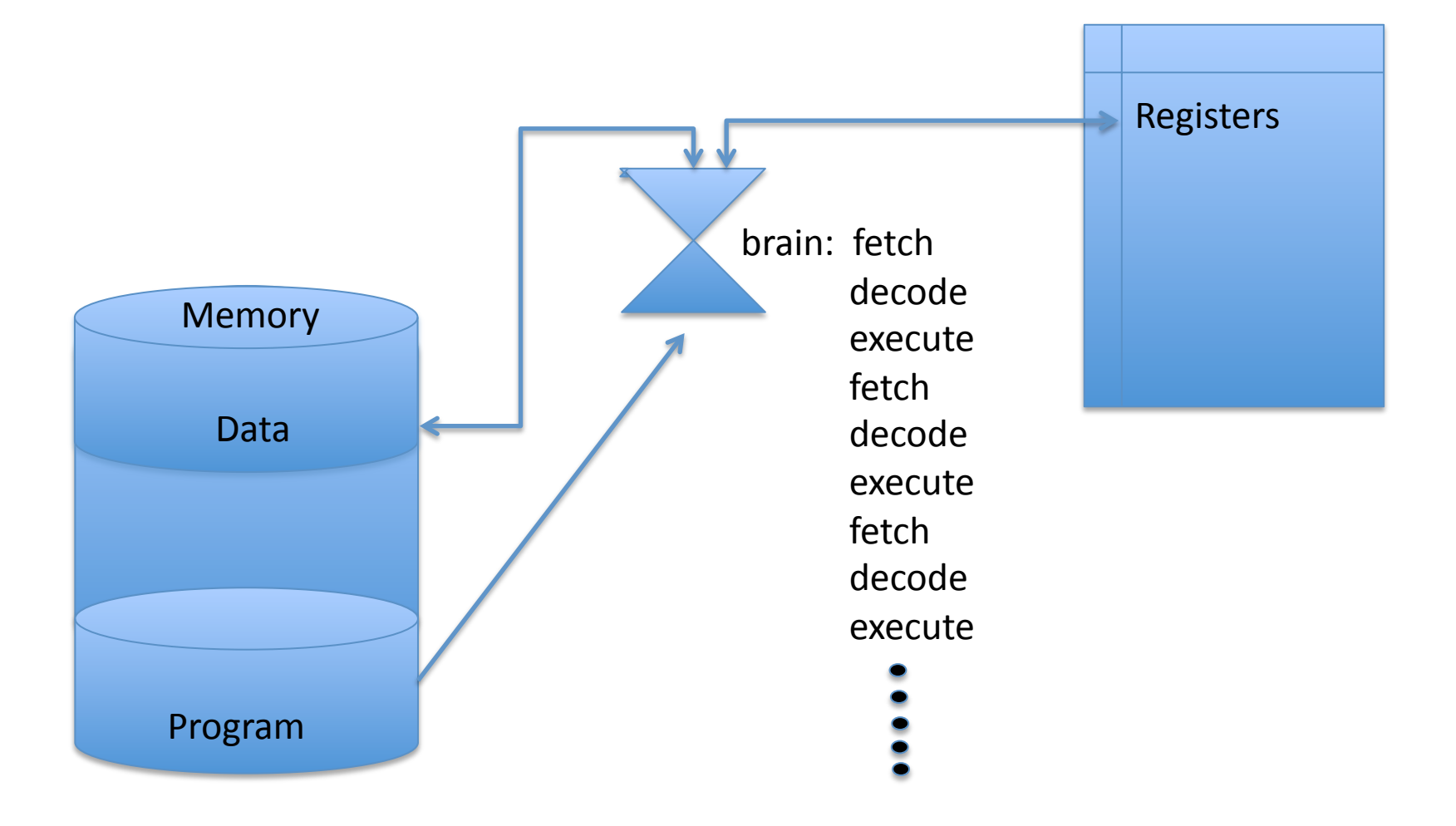

### How an FPGA differs from a CPU

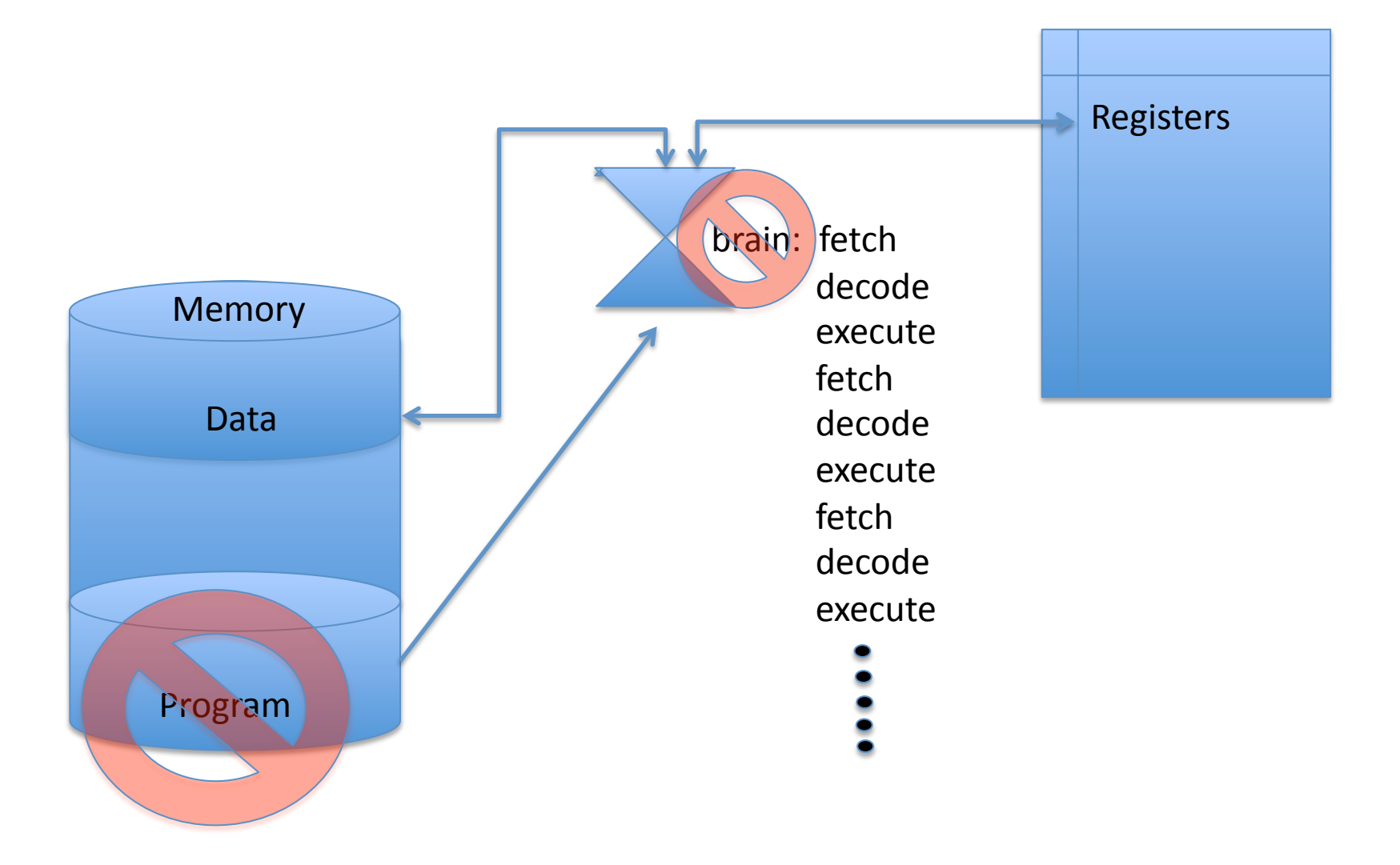

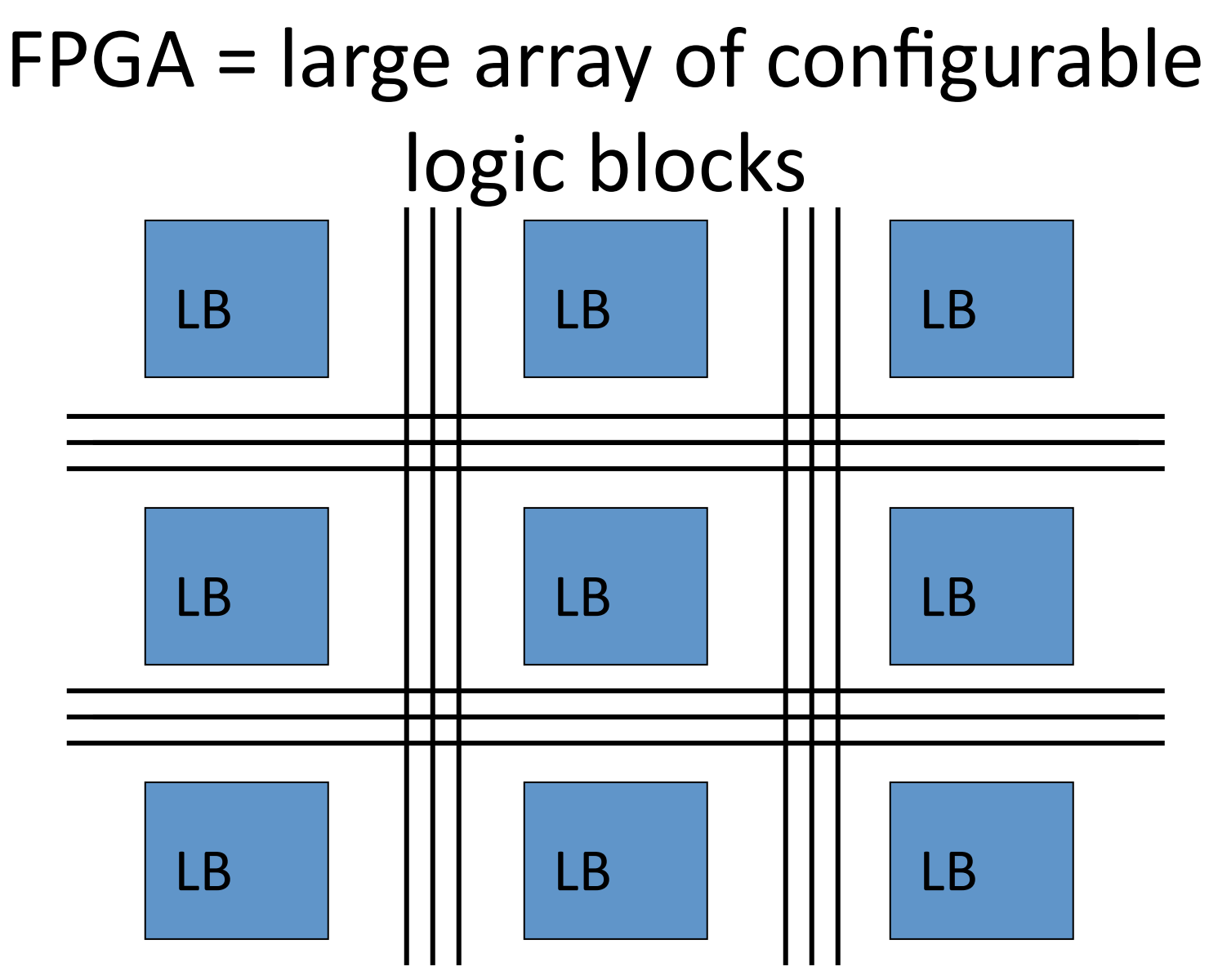

Look Up Tables (LUTs) and Flip-Flops are the basic building blocks. "Programming" is a customized configuration of the logic blocks.

## FPGA Variant: Xilinx Virtex-6

- $\cdot$  6-input LUTs (474,240 LUTs)
- Each block contains four LUTs and eight flip-flops (118,560 blocks)
- Some blocks can use their LUTs as distributed RAM (up to  $8,280$  Kb)
- 864 DSP48E1 slices where each one contains a multiplier that takes two binary inputs, one up to 18-bits, the other 25-bits, and an adder/ subtracter/accumulator that takes three binary inputs up to 48-bits wide
- Block RAMs are 36 Kbits in size

### Convey HC-1ex

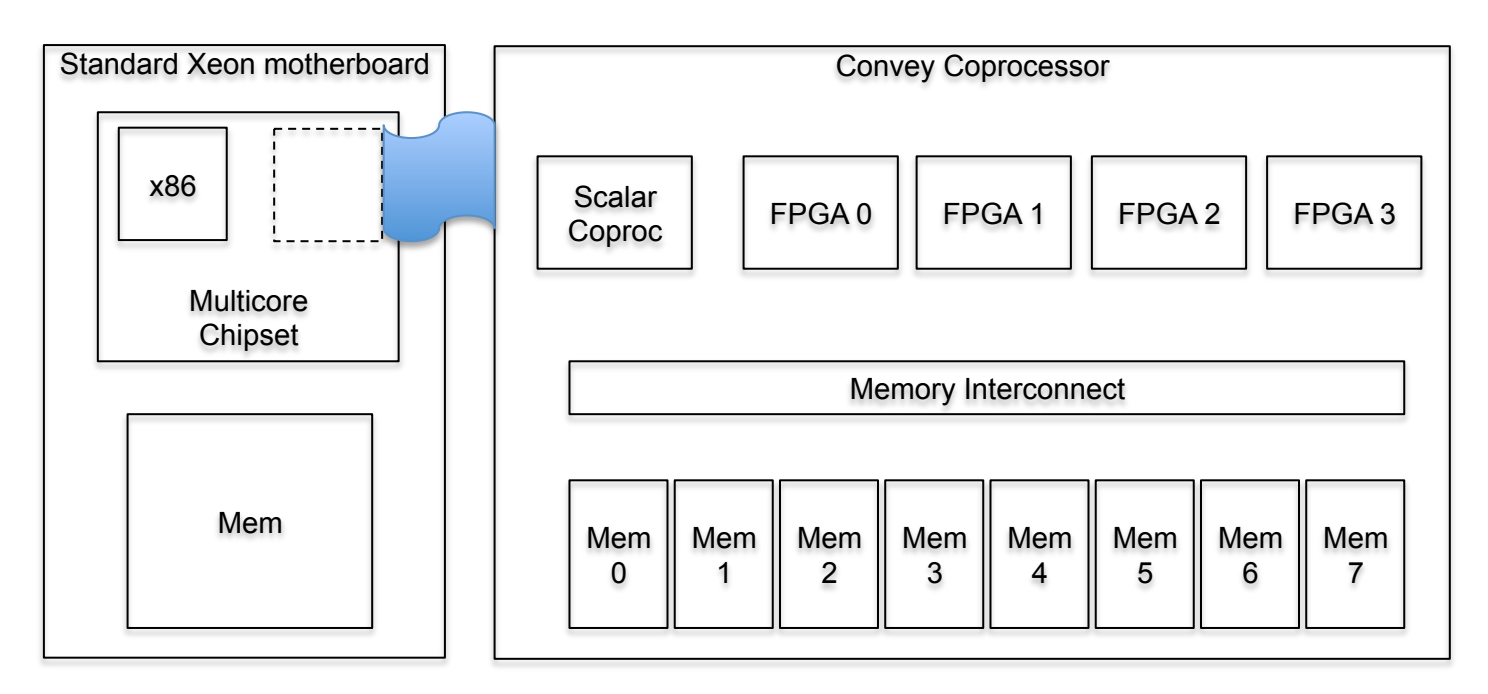

Rack-mount box with two boards

- A standard Xeon server board with two Front Side Bus (FSB) processor sockets.
- A custom board with 4 user-programmable FPGAs (Virtex 6 LX760)
- Tightly coupled memory with multiple high-bandwidth ports on each FPGA
- Tight integration with the x86 server:
- Appears to the x86 as a genuine x86 coprocessor, i.e., executes co-processor instructions using standard x86 co-processor protocols.
- *Coprocessor memory looks like standard memory to the x86, i.e., it is cachecoherent with the x86 server's own memory, and addressed from the FPGA using standard virtual addresses*.

### Convey HC-1ex

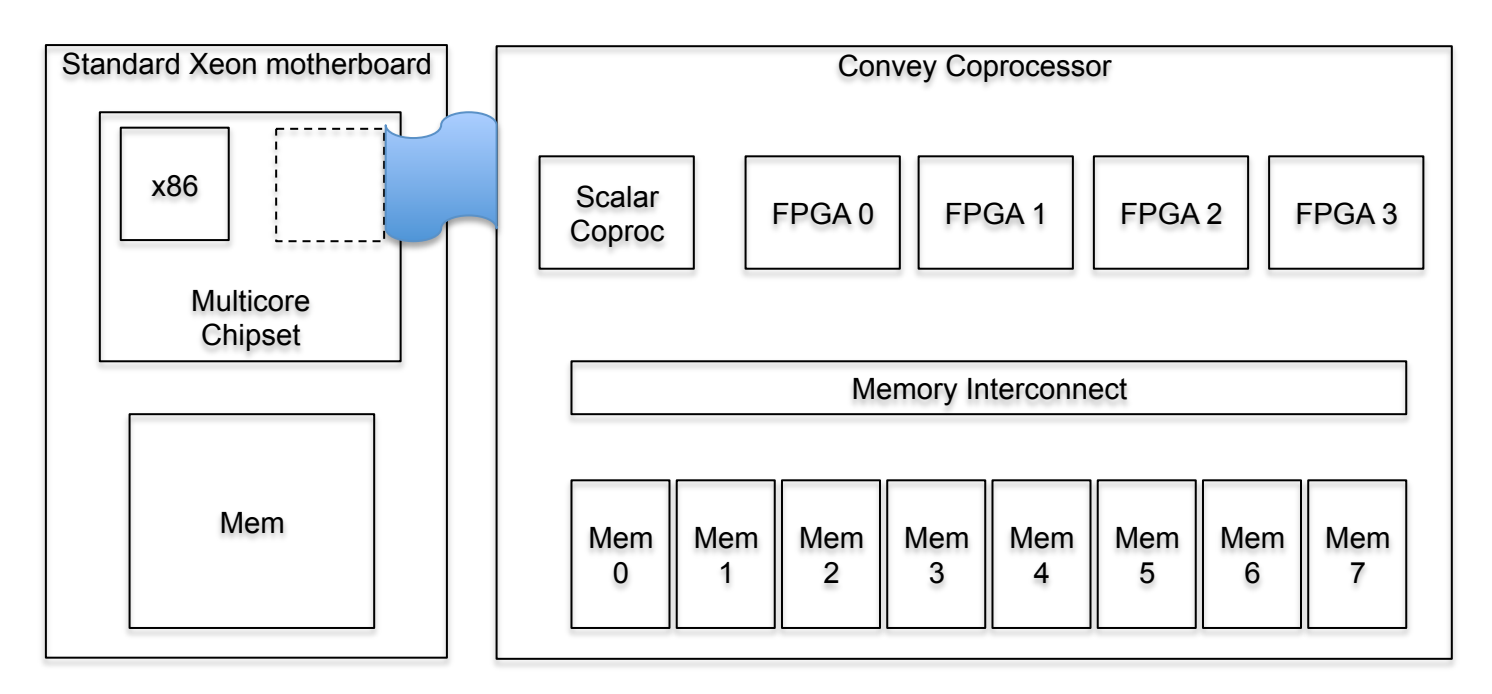

FPGA's local external memory

- 8 memory banks with parallel access from each FPGA (80 GB/s total)
- Each FPGA (AE) has 2 ports to each of the 8 Memory Controllers (MCs).
	- Thus, each FPGA has 16 ports!
- $-$  Pipelined (up to  $\sim$ 256 requests in flight)
- Out-of-order read responses. Requests/responses carry user-supplied 32b tag for identification
- $-$  Fire-and-forget writes; weak ordering; memory 'fence' op to wait for writecompletions

## Architecture Summary

- FPGAs avoid the instruction/fetch/decode bottleneck of traditional Von Neumann architectures
- Convey's novel memory system was designed to address common bottleneck performance limitations

### Software Development

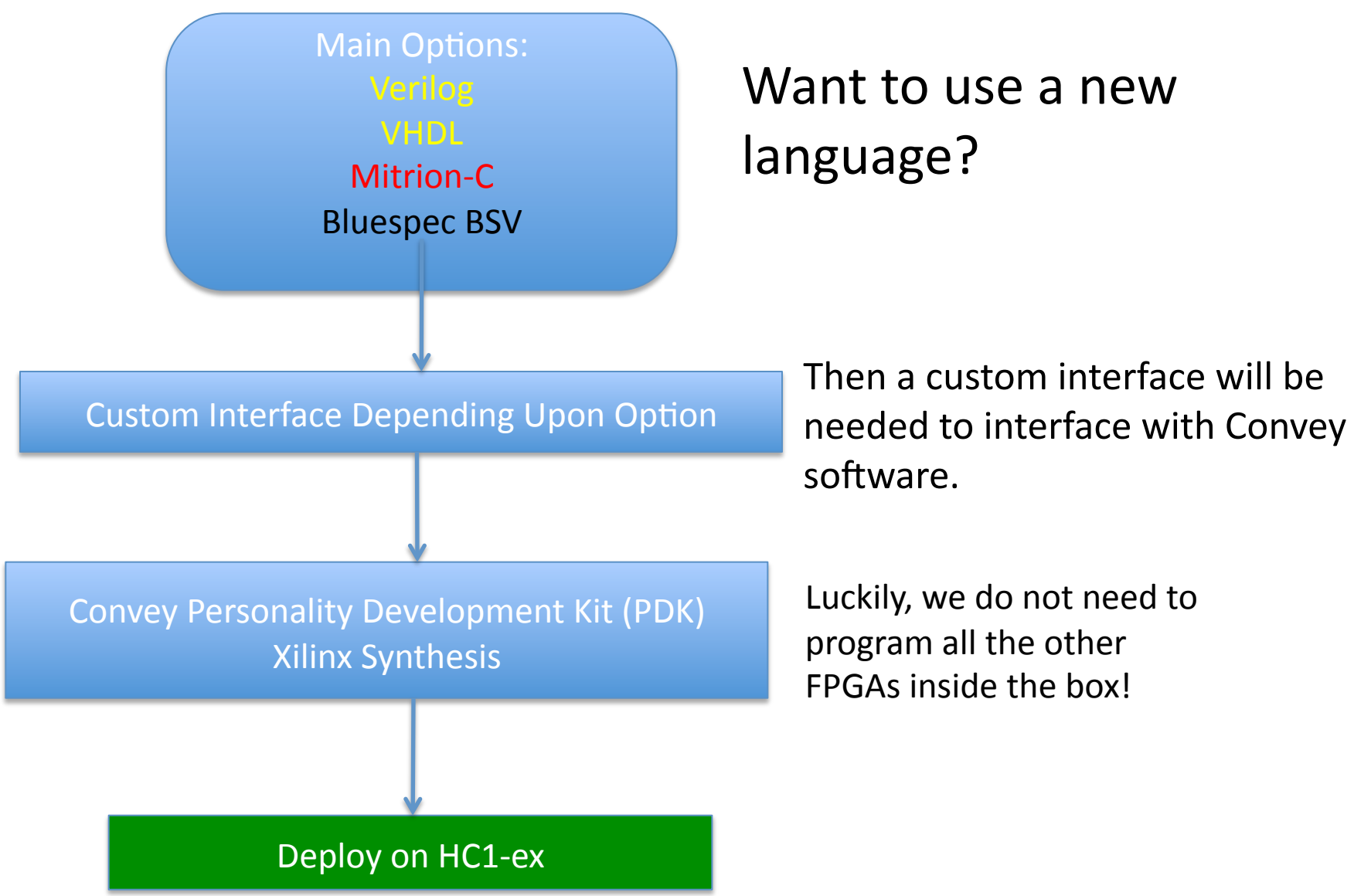

## Bluespec SystemVerilog (BSV)

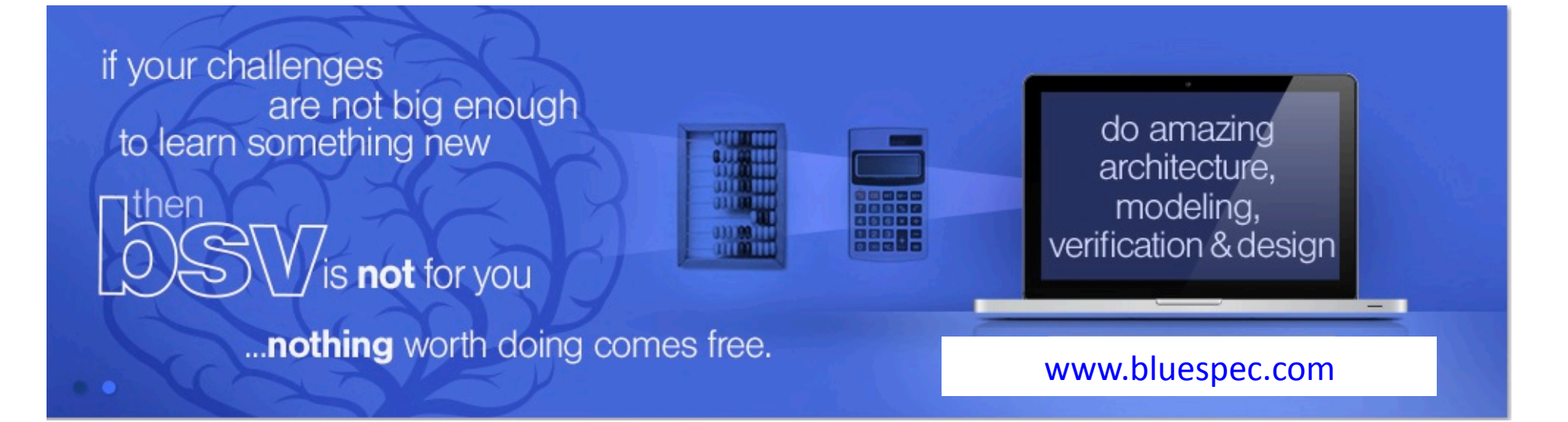

## Why Choose Bluespec BSV?

- to be able to program at a low enough level (as in Verilog or VHDL) to be able to design a circuit,
- to write code and use high-level interfaces (like FIFOs) that are comparable to interfaces for other high-level languages (unlike Verilog or VHDL),
- to be able to verify correctness at the right level of programming (atomic rules), and
- to be able to run fast implementations, provided the code is not too complex.

#### Example: Matrix Multiplication i A k n m X B C n p m p i k = j p <mark>j</mark> for  $i = 1..m$ for  $j = 1..p$  $c[i,j] = 0$ for  $k = 1..n$  $C[i,k] = C[i,j] + A[j,k] \times B[k,j]$  $C = A \times B$ "MAC"

### Usual Block Matrix Multiplication

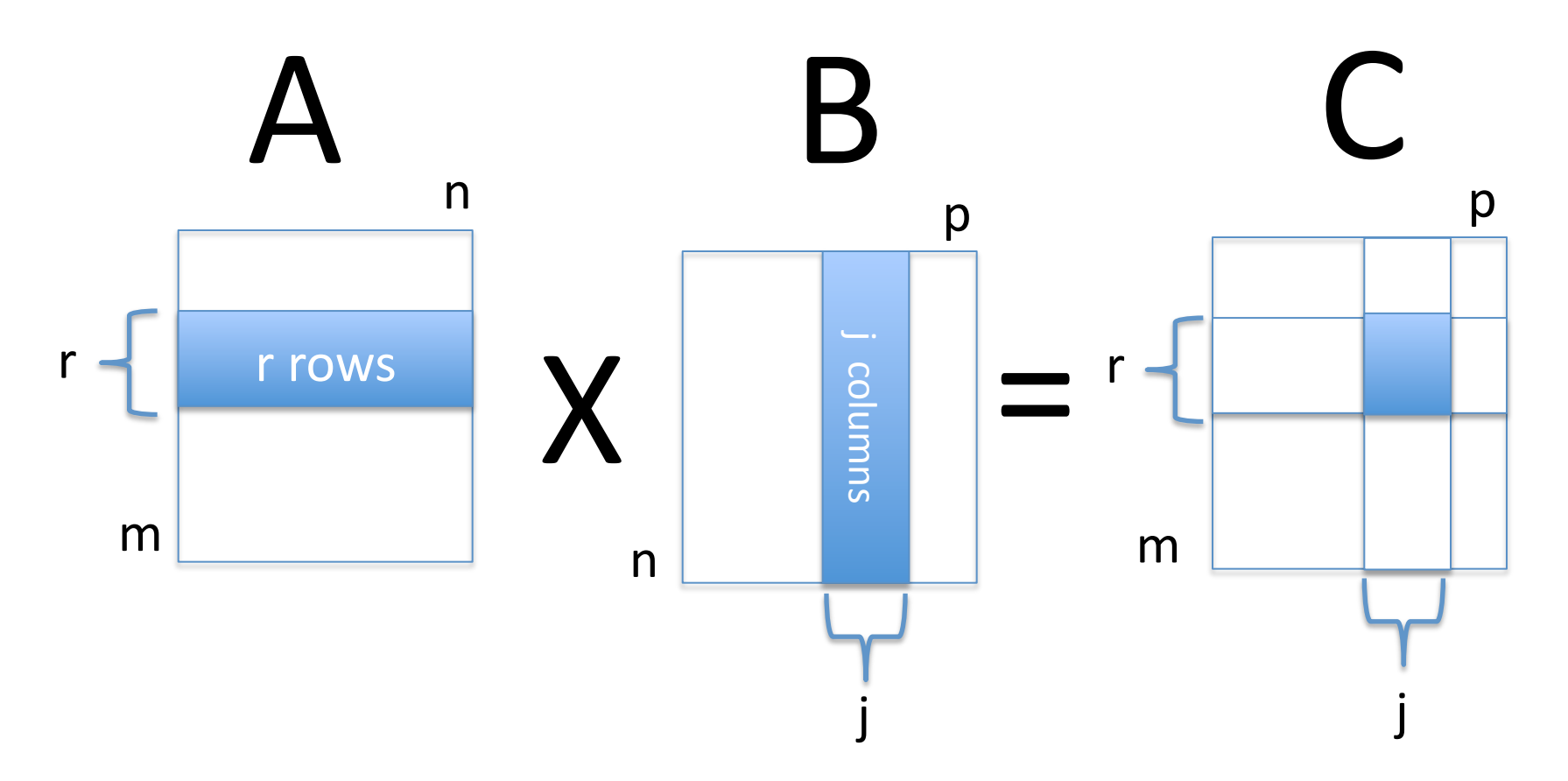

Instead of computing a cell at a time, as usual, compute a block at a time.

### Parallelization Strategy for Four FPGAs

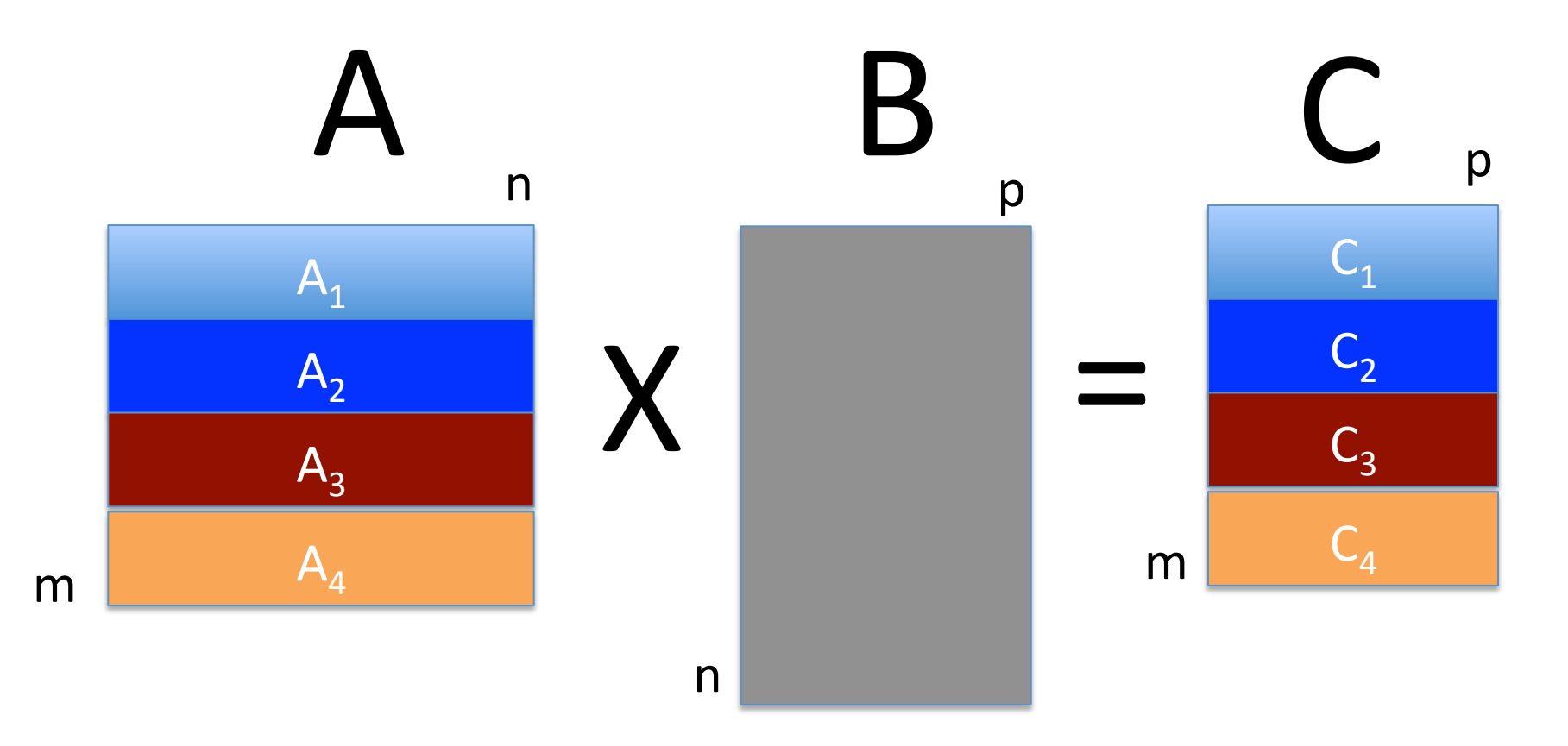

FPGA N computes  $C_N = A_N \times B$  for N = 1..4 using a block matrix algorithm.

## Initial Experience: Use Brute Force

- Use brute force and program with 64-bit integers
- Discovered a Xilinx synthesis bug, which was known by Xilinx, but none of us (Convey, Bluespec) were aware of this bug.
- Despite many attempts, synthesis would never succeed due to 64-bit multiplies. Recall on board, there is only a 18x23 multiplier.

## Next Step: Custom Implementation of 32-bit Single-Precision Floating-Point

- Need to break up the operations into smaller ones, so that each operation can be mapped to the multipliers and adders on the Virtex-6
- Experimented with both standard high-school technique, and the so-called karatsuba technique
- Did considerable testing in C language to ensure every calculation in custom implementation was at least as accurate, matching precisely the rounding, as if done in C using IEEE 754 standard format, with full support for normal and denormalized numbers.

Custom Implementation of 32-bit Single-Precision Floating-Point

We do near double-precision calculations as our representation uses a 48-bit significand as seen in Bluespec BSV code:

typedef struct { Bit  $\#(3)$  switch;  $Int$  #(13) exponent; UInt #(48) significand; } SPMAC deriving (Bits, Eq); 

## Initial Parallelization Technique For Each FPGA Using Block Algorithm

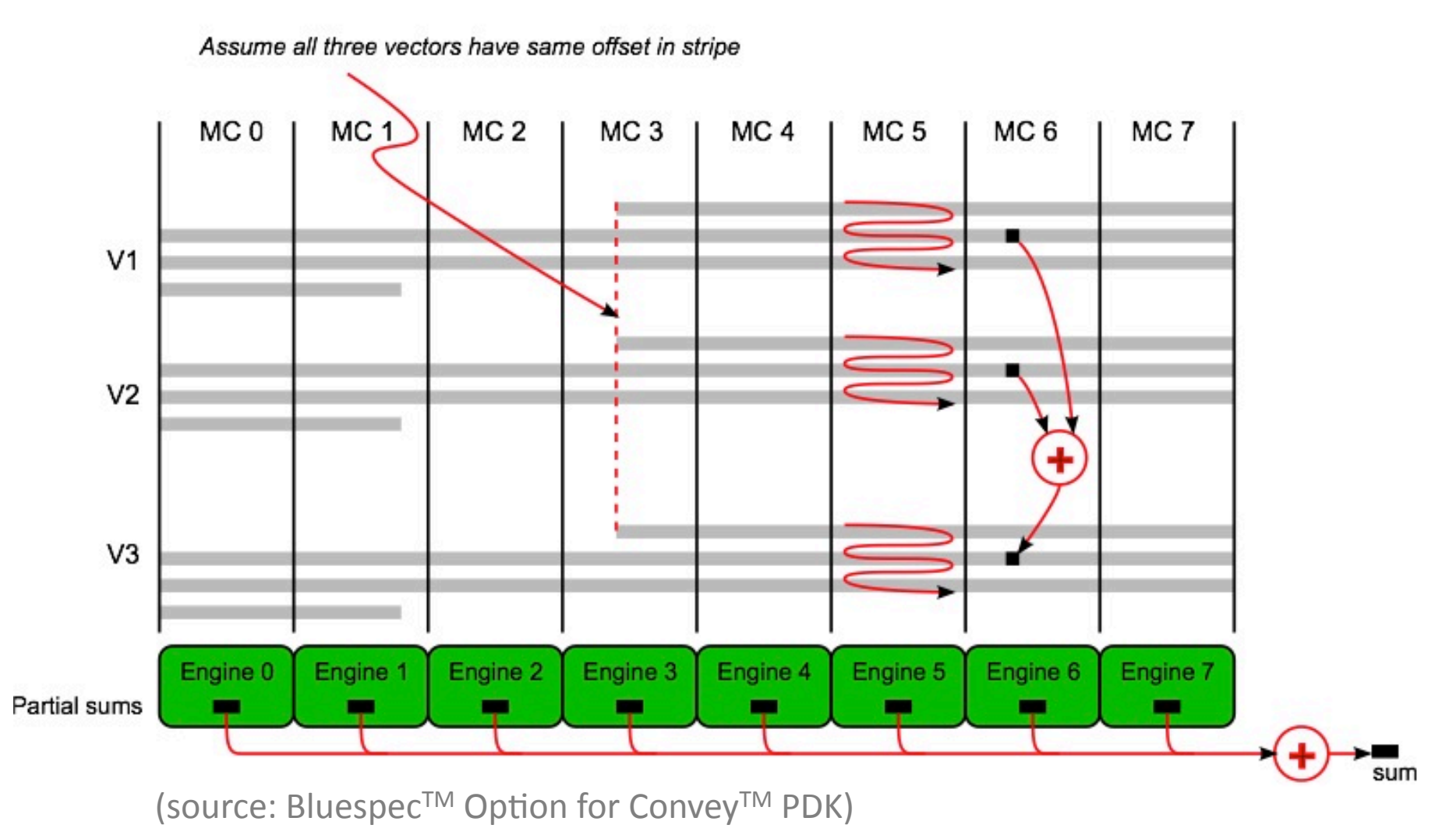

## Optimizations

- Reduce complexity
	- Use fewer MACs and adders by pipelining and time-division multiplexing
		- Use a single MAC, which involves several stages, to compute the partial results for all rows in a column block
		- Use a single adder, which involves several stages, to add the partial sums for an entire block
	- $-$  Avoid interleaving reads and writes, which was the lesson from Bluespec's implementation of Convey's Vector add example

## Current Work

- $-$  Forget about alignment! Vectors can be anywhere in memory (after fixing bug in BClib)
- $-$  Computations proceed independently of reading and writing
- $-$  Don't interleave reads and writes, and always perform exactly the "magic number" of writes
- $-$  Eliminate the adder that combines the partial sums from each "MC" engine as we abandon the prior "MC" parallelization technique, and use multiple time-multiplexed MACs

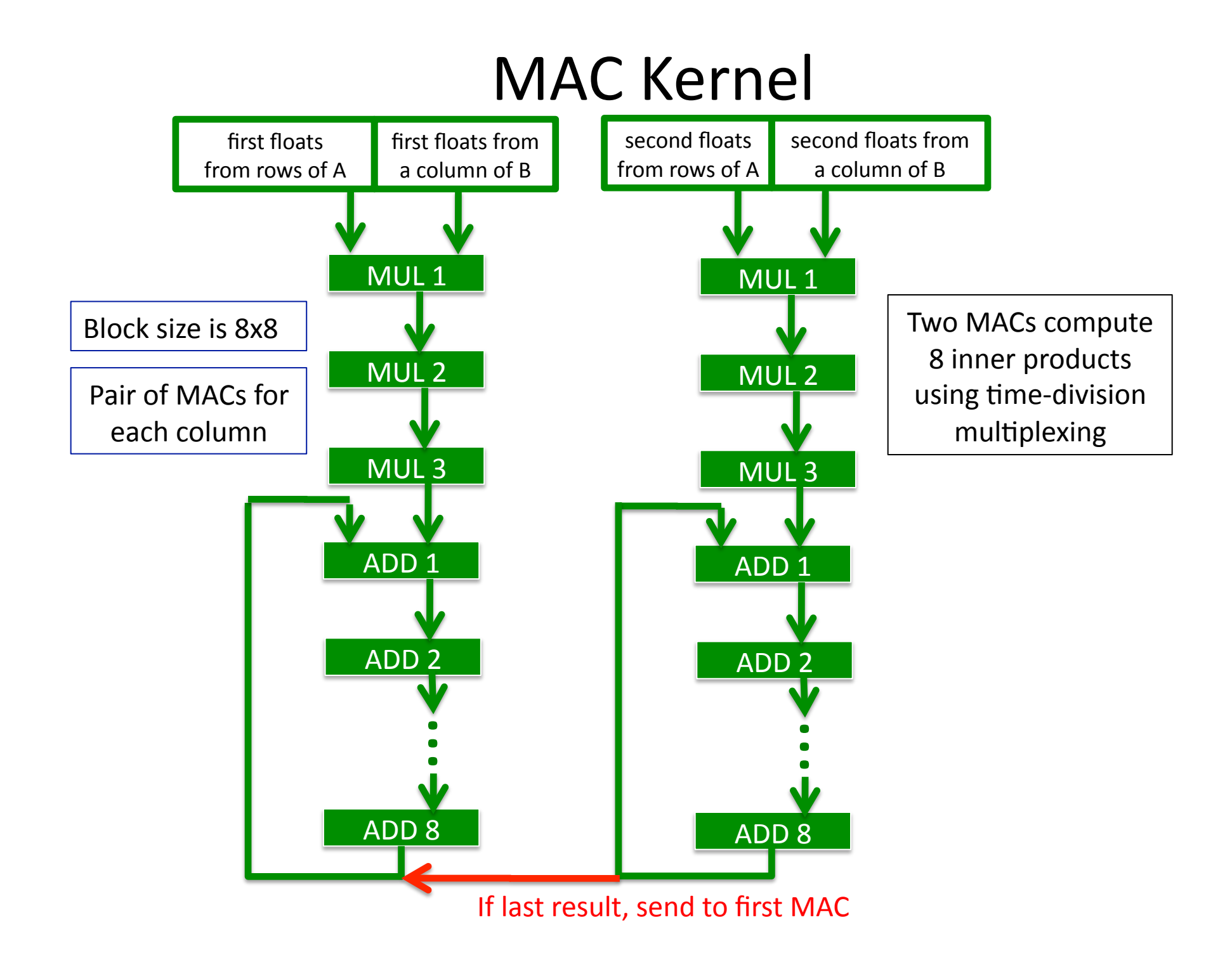

### Future Work

- Implement double-precision version
- Design a sparse matrix-matrix solution
- Find other applications

### Questions?